Лабораторная работа № 2

## Визуализация наборов точечных данных (часть 1)

1. Задавая значения параметров A и b (0 < A < 1, 0 < b <1), постройте график решения уравнения

$$
X_{n+1} = 4AX_n(1 - X_n)
$$

с заданным начальным условием  $X_0 = b$ .

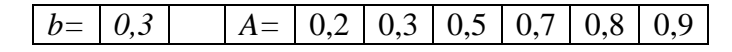

2. В одном из населенных пунктов, координаты которых приведены в таблице, предполагается установка радиостанции с радиусом действия, равным  $R$  км.

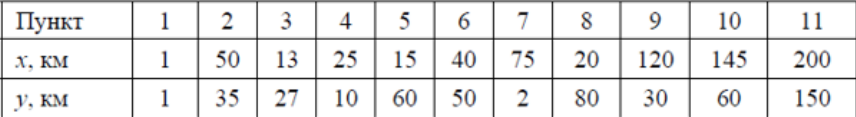

Задав номер пункта, в котором будет установлена радиостанция, на координатной плоскости  $x0y$  отметьте все пункты и укажите зону действия радиостанции (круг радиуса  $R$  с центром в пункте установки радиостанции).

3. Постройте многоугольник в форме «правильной звезды», задавая количество «лучей»  $N$  и радиусы окружностей R и r, на которых лежат его вершины.

Создайте анимацию его вращения по часовой (против часовой) стрелки с заданной угловой скоростью  $\omega$ .

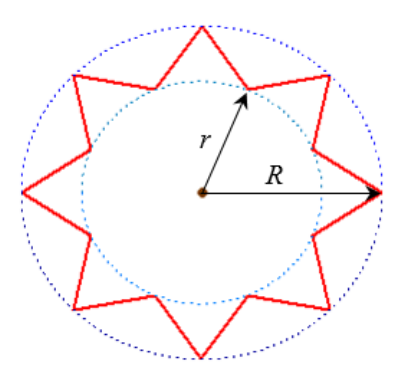

4. Рассмотрим динамическую систему, которая описывает изменение численности сообщества двух видов - жертвы и хищника:

$$
\begin{cases} x_{t+1} = A \cdot x_t \cdot e^{-x_t - by_t}, \\ y_{t+1} = B \cdot y_t \cdot e^{ax_t - y_t}, \end{cases}
$$

где  $x_{t}$  — численность популяции жертвы;  $y_{t}$  — численность популяции хищника;  $A, B, a, b$  – параметры модели, удовлетворяющие условиям:

 $A > 1, 0 < B < 1, a > 0, b > 0.$ 

Задавая начальные численности видов  $\,x_{\rm_{0}},\,y_{\rm_{0}},\,$  в одной системе координат постройте графики изменения численности двух видов со временем. Например,

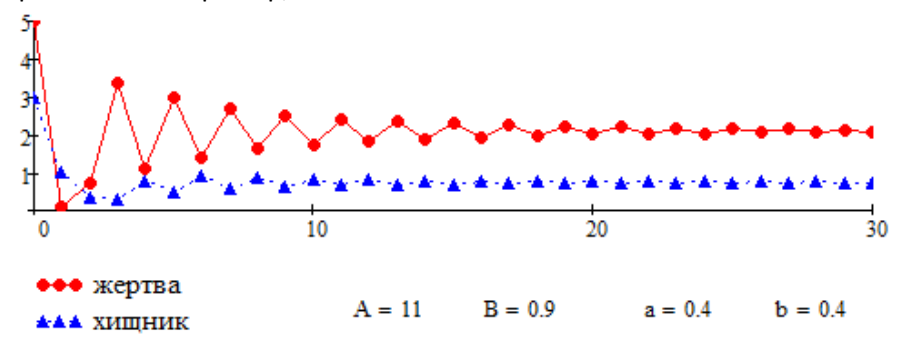

На плоскости *xOy* постройте соответствующую фазовую траекторию. Например,

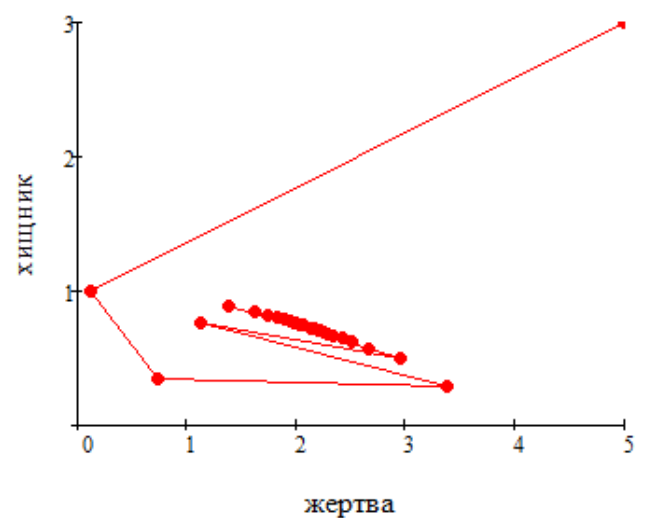